The Wayback Machine - https://web.archive.org/web/20120522053337/http://michele.sciabarra.com…

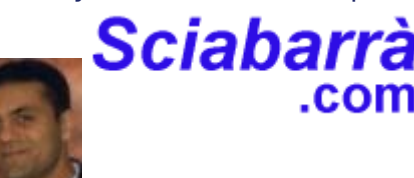

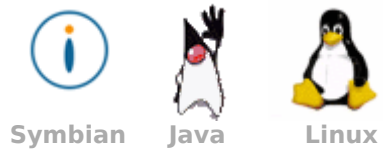

 **[Home](https://web.archive.org/web/20120522053337/http://michele.sciabarra.com/)** | **[SiteMap](https://web.archive.org/web/20120522053337/http://michele.sciabarra.com/page/PageIndex)** | **[Resume](https://web.archive.org/web/20120522053337/http://www.linkedin.com/in/msciab)** | **[Cerca](https://web.archive.org/web/20120522053337/http://michele.sciabarra.com/page/FindPage)** | **[V](https://web.archive.org/web/20120522053337/http://www.corsojava.it/testi/xml)[ideo Corso Java](https://web.archive.org/web/20120522053337/http://www.corsojava.it/)** | **[Libro Java](https://web.archive.org/web/20120522053337/http://www.corsojava.it/testi/java/)** | **[Tutorial PHP](https://web.archive.org/web/20120522053337/http://www.corsolinux.it/testi/php)** | **[Tutorial Python](https://web.archive.org/web/20120522053337/http://www.corsolinux.it/testi/python)** | **Corso XML/XSLT [Edit](https://web.archive.org/web/20120522053337/http://michele.sciabarra.com/Edit.jsp?page=DimmiCheDistroUsi) [LeftMenu](https://web.archive.org/web/20120522053337/http://michele.sciabarra.com/page/LeftMenu)**

# **Humor**

-**[Psicopatologia Utenti](https://web.archive.org/web/20120522053337/http://michele.sciabarra.com/page/DimmiCheDistroUsi) Linux Linux** -**[Il Grande Mago](https://web.archive.org/web/20120522053337/http://michele.sciabarra.com/page/Il_Grande_Mago_dell_Open_Source) Informatico** -**[Se le distro fossero](https://web.archive.org/web/20120522053337/http://michele.sciabarra.com/page/Se_le_distro_fossero_ragazze) ragazze** -**[La Calata Dei Barbari](https://web.archive.org/web/20120522053337/http://michele.sciabarra.com/page/LaCalataDeiBarbari)** -**[Programmatori al](https://web.archive.org/web/20120522053337/http://michele.sciabarra.com/page/ProgrammatoriAlSupermercato) supermercato** -**[Clienti di ieri e di oggi](https://web.archive.org/web/20120522053337/http://michele.sciabarra.com/page/I_clienti_di_ieri_e_quelli_di_oggi)** -**[Colloqui di Lavoro](https://web.archive.org/web/20120522053337/http://michele.sciabarra.com/page/Colloqui_di_Lavoro)** -**[Il vero informatico 2005](https://web.archive.org/web/20120522053337/http://michele.sciabarra.com/page/Il_vero_informatico)** -**[Regolamento per](https://web.archive.org/web/20120522053337/http://michele.sciabarra.com/page/Regolamento_per_Software_House) Software House** -**[Diario di un Open Source](https://web.archive.org/web/20120522053337/http://michele.sciabarra.com/page/DiarioDiUnProgettoOpenSource)** -**[Non usate quel linguaggio](https://web.archive.org/web/20120522053337/http://michele.sciabarra.com/page/NonUsateQuelLinguaggio)** -**[Decifrare Offerta Lavoro](https://web.archive.org/web/20120522053337/http://michele.sciabarra.com/page/Tradurre_Proposta_di_Lavoro)** -**[Il lavoro in Italia](https://web.archive.org/web/20120522053337/http://michele.sciabarra.com/page/Barzelletta_sul_lavoro)** -**[I fantastici 4 degli](https://web.archive.org/web/20120522053337/http://michele.sciabarra.com/page/I_fantastici_4_degli_SmartPhones) SmartPhones** -**[Dalla Teoria Alla Pratica](https://web.archive.org/web/20120522053337/http://michele.sciabarra.com/page/Dalla_Teoria_Alla_Pratica)** -**[Cosa Vuole il Cliente](https://web.archive.org/web/20120522053337/http://michele.sciabarra.com/page/Cosa_Vuole_il_Cliente)** -**[Colloqui con gli utenti](https://web.archive.org/web/20120522053337/http://michele.sciabarra.com/page/ColloquiConGliUtenti)** -**[La Visione degli Esperti](https://web.archive.org/web/20120522053337/http://michele.sciabarra.com/page/LaVisioneDelMondoDegliEsperti)** -**[Di che pasta è il tuo](https://web.archive.org/web/20120522053337/http://michele.sciabarra.com/page/DiChePastaEIlTuoCodice) codice** -**[Una Email Dal 2143](https://web.archive.org/web/20120522053337/http://michele.sciabarra.com/page/Racconto_EmailDal2143)**

#### **Tecnica**

-**[JSF ClassLoader](https://web.archive.org/web/20120522053337/http://michele.sciabarra.com/page/JSF_Class_Loader)** - **[Programmazione Cellulari](https://web.archive.org/web/20120522053337/http://michele.sciabarra.com/page/Programmazione_Cellulari_Symbian) Symbian** -**[L'invasione degli](https://web.archive.org/web/20120522053337/http://michele.sciabarra.com/page/InvasioneDegliSmartPhone) SmartPhone** -**[Intro Eclipse](https://web.archive.org/web/20120522053337/http://michele.sciabarra.com/page/VideoArticolo_Introduzione_Eclipse)** Video! -**[ReadLine FrontEnd](https://web.archive.org/web/20120522053337/http://michele.sciabarra.com/page/Prova_Rlfe)** -**[JspWiki](https://web.archive.org/web/20120522053337/http://michele.sciabarra.com/page/Prova_JspWiki)**

#### **Opinioni**

-**[Business dell'OpenSource](https://web.archive.org/web/20120522053337/http://michele.sciabarra.com/page/Business_dell_Open_Source)** -**[Le scuse del Linux World](https://web.archive.org/web/20120522053337/http://michele.sciabarra.com/page/LeScuseDelLinuxWorldExpo) Expo** -**[Linux non è Comunismo](https://web.archive.org/web/20120522053337/http://michele.sciabarra.com/page/PresaDiDistanzaDaiDefacer)** -**[Java e l'Open Source](https://web.archive.org/web/20120522053337/http://michele.sciabarra.com/page/Java_e_OpenSource)** -**[Chi ha scritto Linux](https://web.archive.org/web/20120522053337/http://michele.sciabarra.com/page/ChiHaScrittoLinux_di_Andy_Tanenbaum)** -**[Chi ha paura di XAML](https://web.archive.org/web/20120522053337/http://michele.sciabarra.com/page/ChiHaPauraDi_XAML)** - **[Lavorare con Tanenbaum](https://web.archive.org/web/20120522053337/http://michele.sciabarra.com/page/Lavorare_con_Andy_Tanenbaum)**

**Informazioni** -**[Questo sito](https://web.archive.org/web/20120522053337/http://michele.sciabarra.com/page/QuestoSito)** -**[L'autore](https://web.archive.org/web/20120522053337/http://michele.sciabarra.com/page/MicheleSciabarra)**

# **Dimmi che distro usi, e ti dirò chi sei**

-**[Documentario: Sistemista](https://web.archive.org/web/20120522053337/http://michele.sciabarra.com/page/Documentario_SistemistaLinux)** di Michele Sciabarrà (Humor)

## **Psicopatologia degli utenti Linux, diviso per distribuzione.**

Nota: HUMOR. Chiaro?

**RedHat**: il professionista.

Lui Linux lo usa per lavoro. Non ha tempo da perdere in sciocchezze. Ha bisogno di cose pratiche e di nomi solidi. Quando va dal cliente ha bisogno che quando dice la parola Linux, questo si illumini di gioa. Allora per essere sicuro, deve avere un marchio noto, che snocciala tra un IBM da una parte e un Microsoft dall'altra.

Non ha alcun timore di mischiare sacro e profano, perché l'Open Source è una cosa seria, da professionisti quale lui è. Prima ogni tanto piratava Windows, perché Bill Gates è già abbastanza ricco. Ma ora ha trovato un modo per evitarsi preoccupazioni, e visto che è gratis e si può installare al cliente senza rogne, alleluia!

Quando RedHat ha splittato tra Fedora e RedHatEnterprise è stato preso dal panico: e ora al cliente che gli dico? E ha cominciato a guardarsi in giro cosa comprare e a pregare che RedHat ci ripensasse. Ok, non aveva mai speso una lira per comprare le scatole RedHat, ma lui è un professionista, deve guadagnare.

Poi finalmente ha capito. Visto che il cliente ha bisogno di pagare, facciamolo pagare di più e diamogli RedHat Enterprise. Mica gli può dare Fedora, che il cliente dice "e che è?" e per di più non è stabile. E ha ripreso le buone vecchie abitudini, e ha cominciato a piratare Redhat Enterprise. E che cavolo, se lo meritano! Questi vogliono speculare pure su Linux che è gratis!

### **Debian**: il militante

-[C'era una volta il cellulare](https://web.archive.org/web/20120522053337/http://michele.sciabarra.com/page/C_era_una_volta_il_cellulare_che_divento_computer) trovava precompilato SOLO nella Debian. Per lui Linux è una missione. E' stato illuminato sulla via di Damasco quando ha scoperto che quel pacchetto che gli piaceva tanto e che non riusciva a compilare in nessun modo (non non è tanto pratico con il C), si

> Quando si è girato il sito della debian, è rimasto senza parole dalla gioia da scoprendo quanto cose UTILI ci fossero. Pensa, ha perfino trovato una COMPLETISSIMA sezione dedicata ai text editor! Debian è l'unica ad averla. Pui scegliere tra fte, lpe, ne, qe e perfino sam e sex! I suoi amici cambiano spesso lo swatch; lui, che è un vero geek, cambia editor ogni settimana.

Agli amici spiega che solo debian ti permette di fare apt-get e installare al volo quello che ti serve. Gli altri non hanno ancora niente del genere. Yum? Non scherziamo, non è paragonabile! Ok, ci mette due ore a scoprire il nome del pacchetto, e quando lo scarichi è sempre quello di tre anni fa, ma è giusto così: Debian è roccia solida, e quindi non può mettere le cose dell'ultimo momento. E poi Debian è anche equa e solidale:

5/5/2021 Sciabarra.com: Dimmi Che Distro Usi

distigue tra free e non free, tra stable, testing e unstable. Ed è assolutamente evidente la differenza!

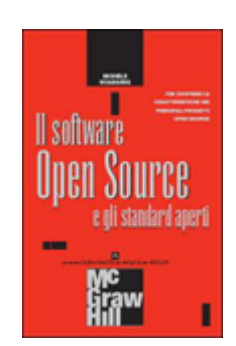

Scarica Omaggio **[il Capitolo 2](https://web.archive.org/web/20120522053337/http://www.informatica.mcgraw-hill.it/ebook/opensource.pdf)**

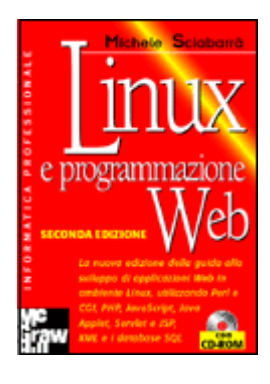

Leggi Online **[il Capitolo 6](https://web.archive.org/web/20120522053337/http://www.corsolinux.it/testi/php/)**

Se vuoi i pezzi non-free o unstable, li puoi prendere, ma devi prenderli a parte. Che importa se la documentazione sta da un'altra parte o non c'è proprio! Se non c'è e' perche' e' proprietaria. E' giusto che i pacchetti del kernel siano 375, così puoi scegliere il kernel giusto che fa per te. La possibilità di scelta è una conquista! Se non sai quale prendere, e se scegli a caso poi non ti fa mai nemmeno il boot il sistema, è un tuo problema! La Debian promuove la conoscenza, è didattica.

Ed è perfettamente giusto che Java sia soggetta a una policy apposita per controllare la sua inclusione! Java è proprietario, è un bestia orrenda che va controllata accuratamente che non si espanda, e il suo uso va controllato, molto attentamente. La Debian dovrebbe proibire di default quel linguaggio o piattaforma o che diavolo è, comunque proprietario. Non lo fa solo perché è democratica. Ma tollerare non significa approvare. Ma visto che il cliente paga e vuole Java, pazienza... almeno gli abbiamo dato la Debian e non quelle altre cose proprietarie che fanno fare soldi agli altri....

### **Mandrake**: il casalingo

Per lui Linux è la nuova versione di Windows. Lui è sempre stato un appassionato di informatica. Da piccolo aveva il commodore 64. Poi ha fatto l'upgrade all'Amiga (beeeeelli i giochi dell'amiga), poi è passato al PC (che vuoi, la contabilità era per il DOS). Poi ha preso il Windows, il 3.1, poi il 98 e ultimamente l'XP. Adesso ha deciso di passare a Linux.

Ma prima si è provato l'OpenOffice con Windows. Gli mancava un po' la graffettina animata ma che vuoi, mica si può pretendere tutto, quella è copyright Microsoft. Si è comprato tutti i libri di OpenOffice e ha imparato a passare dal foglio elettronico al word processor. Gli è piaciuto: scrive proprio bene, e si riesce perfino a mettere il grassetto e il corsivo, proprio come Word. E' UGUALE!!!

Ora è pronto per Linux, ha seguito le istruzioni, ha inserito il cd e ha riavviato. Per fortuna è partita l'installazione, l'ultima volta che aveva provato a premere "F2" al boot ha dovuto riportare il computer al negozio. Quando il sistema gli ha detto che avrebbe perso tutti i dati ha cercato di ricordare che dati ci fossero, e non gli è ne è venuto in mente nessuno, e quindi ha detto di sì.

E' rimasto affascinato dal vedere che grafica accattivante aveva l'installatore, ha goduto di tutti i messaggi, non ha capito gran parte delle cose che avvenivano, ma erano tutte molto, molto interessanti. Quando è partito KDE era fiero di se! Ci è riuscito, e tutti dicevano che era difficile!!! Ha cominciato ad aprire le finestre una dopo l'altra per vedersi tutti i programmi. Quando le applicazioni hanno cominciato a rallentare e a crashare, e il disco a swappare e frullare, si è sentito felice, a casa sua.

Dopo di che ha telefonato a tutti gli amici per raccontare la sua esperienza fantastica con Mandrake, della splendida interfaccia utente, della facilità di uso, e per chiedergli di ridargli il loro indirizzo di email. Il negoziante, quando ha reinstallato Windows, gli ha detto che probabilmente a cancellare tutto dal disco è stato un virus.

#### **Gentoo**: l'innovatore

Hai analizzato a fondo il problema delle distribuzioni Linux e hai capito che semplicemente non sfruttano a fondo le opportunità offerte dal linux e dall'open source. Hai capito il concept di distribuzione sorgente e l'hai fatto tuo. Hai quindi deciso che la policy aziendale deve dare la massima libertà di costruirti il sistema come vuoi tu. E quindi hai adottato ufficialmente la Gentoo come standard interno. Ok, ancora non l'hai installata, ma è un dettaglio.

Hai quindi iniziato l'installazione della distribuzione, agendo da esperto riconosciuto quale tu sei. Alla sesta volta che ricominciavi, hai stampato i manuali e hai cominciato a seguire passo passo COME C'E' SCRITTO, invece di fare di testa tua. Ok, sei esperto, ma non puoi ricordarti sempre tutto! E poi c'è sempre da imparare, bisogna conoscere i propri limiti.

Nel frattempo hai fatto causa alla telecom perché non ti hanno ancora dato l'ADSL a 1,2 Mbit, asserendo che i loro ritardi ti danneggiano professionalmente impedendoti di lavorare. Per evitare problemi comunque hai imparato a usare "--pretend" per controllare cosa INSTALLEREBBE il sistema, e a evitare che quando installi nmap, ti scarica anche TUTTO XWINDOWS e TUTTO GNOME... è logico, se installi il frontend grafico...

Per il momento leggi la posta da mutt. L'installazione di evolution dovrebbe completarsi a breve, infatti sta andando da due settimane. Questa dovrebbe essere la volta buona, le altre 3 volte è fallita per motivi del tutto OVVI, ma che vuoi eri distratto, non ci hai pensato. Era perfettamente logico che se installavi syslog-ng come sistema, avrebbe anche richiesto la nuova versione di fam, che avrebbe fatto installare la versione più recente di orbit, e ovviamente la compilazione di evolution fallisce perché ci vuole l'orbit della versione precedente. Così hai masked alcuni pacchetti, installato la doppia versione di altri, forzato manualmente la disintallazione di quello che andava in conflitto e riavviato la compilazione. Come dici, i pacchetti binari? Ma che la usiamo a fare allora, la Gentoo! Non scherziamo sulle cose serie...

Domani hai l'installazione del nuovo firewall. Tu terrai duro con il cliente per ottenere che ti paghi TRE SETTIMANE per l'installazione, ma per sicurezza, se proprio il cliente pretendesse a tutti costi che si faccia in un giorno, ti porti dietro una di quelle schifose vecchie distro binarie. E che cavolo! Se proprio vuole un sistema non ottimizzato, peggio per lui...

#### **Slackware**: il conservatore

Usa Linux da sempre. Era ancora all'università quando è comparso Linux e la Slackware, e lui è uno di quelli che si ricorda ancora oggi quando Linux si installava dai dischetti. Veramente all'università c'è ancora (solo altri 18 esami alla tesi) ma che vuoi, è un tipo che si affeziona alle situazioni. Non dice in giro che ancora usa il kernel 1.x ma sono cose che non si dicono, perché la gente non capisce. Ma la cosa importante è che il sistema sia solido, e che funzioni.

E poi lui è uno che non ama molto i cambiamenti: il suo 386 va ancora benissimo, perché dovrebbe cambiare? Un giorno installerà XWindows, ha ancora i dischetti della serie X, tra le ragnatele dello sgabuzzino, e forse potrà provare finalmente quel windows manager di cui dicono meraviglie, come si chiama, l'fvwm2 mi pare. Comunque ancora non ha finito il porting dei suoi programmi del Commodore 64 a Linux, sta traducendo l'assembler del 6502 al quello del 386, e la VGA va benissimo. Un giorno comprerà una SVGA ma ancora ci vorranno un paio di anni prima che finisca il lavoro, e quindi non ha fretta...

#### **Trustix**: il poliziotto

Giovanni, una distribuzione Linux server deve essere innanzitutto **SICURA**! Non puoi mettere su Internet un sistema che non sia assolutamente sicuro, e quindi bisogna prendere le giuste precauzioni.

Quando installi il sistema, per l'amor di Dio, fai l'installazione minima assoluta! Dopo di chè ci sono ancora su 30 Mb di monnezza brulicante di worm e buchi. Quindi disinstalla portmap, nfs e tutte le librerie grafiche,e riducilo AL MASSIMO a 10Mb, che è anche troppo.

E fai l'installazione STACCATO DALLA RETE, poi attiva il firewall, prima di collegarlo. Non ti sognare nemmeno di autorizzare l'ssh con password! O il certificato, o niente. E non mettere nessuno nel gruppo root. Come dici? Allora cosa serve l'account di root se non puoi loggarti da remoto? E certo che non puoi, sennò gli hacker si possono loggare pure loro. La sicurezza innanzitutto.

Ah per l'account utente, metti il chroot con jail, così l'utente che si logga da remoto vede solo la sua directory, ma già che ci sei è meglio che disattivi pure la password a questo account. E il web server? Sei matto mettere il web server SUL SERVER??? Mai sentito parlare del bug del chunked http? Così ti entrano da remoto quando gli pare. Ci metti un'altra Trustix dietro e fai la redirezione delle porte al Web server che sta dietro. E tieni aggiornato il web server ogni giorno.

Come dici? Come fai ad aggiornare il sistema se non ti puoi loggare come root, se non puoi entrare come utente normale, perché l'utente normale è chrooted, non ha la password e non può diventare root, e hai pure disattivato l'ssh e messo il firewall sulla porta 22, e hai spostato il web server nella macchina dietro dove c'è la stessa situazione?

Non riesci ad andare ogni giorno alla server farm sotto il Gran Sasso? Come sarebbe a dire che mi stai telefonando da lì? Ti hanno fermato perché è scaduto il tesserino e ti hanno rinchiuso nella cella perché dicono che sei un hacker? Perché urli? La corrente elettrica? Vogliono che gli dici dove sono i tuoi amici, quelli che stanno preparando l'attentato? Pronto? Pronto! Pronto...

Contatto: michele at sciabarra dot com